# TRƯỜNG ĐẠI HỌC BÁCH KHOA KHOA CƠ KHÍ BỘ MÔN CƠ ĐIỆN TỬ

## ĐỀ THI CUỐI HỌC KỪ CÁC HỆ ĐIỀU KHIỂN 1 Ngày thi: 02/07/2011 Thời gian thi: 75 phút

### Sinh viên được sử dụng tài liệu và máy vi tính

#### Câu 1: (2đ)

Hãy cho biết 2 phương pháp nhận dạng hệ thống? Hãy cho biết những thông số nào cần thiết cho từng phương pháp trên.

Câu 2: (3đ) Cho sơ đồ như hình vẽ

- a. Hãy viết biểu thức động lực học của hệ thống trên.
- b. Đặt  $x_1 = y$   $x_2 = \dot{y}$   $x_3 = x$   $x_4 = \dot{x}$ , hãy biểu diễn phương trình động lực học của hệ thống trên bằng phương pháp biến trạng thái.
- c. Hãy cho biết hệ thống trên là hệ thống phi tuyến hay tuyến tính.
- d. Đề xuất phương án thiết kế bộ điều khiển cho hệ thống trên sao cho dao động của hệ sau khi qua vị trí gờ A tắt dần càng nhanh càng tốt.

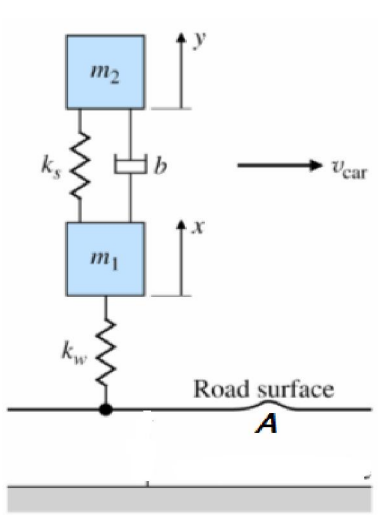

## Câu 3: (3đ)

Giả sử có hệ thống phi tuyến bậc 2. Hãy thiết kế bộ điều khiển cho hệ thống trên sử dụng bộ điều khiển Dahlin. Hãy viết đoạn chương trình Matlab thể hiện bộ điều khiển Dahlin.

Câu 4: (2đ) Cho đoạn chương trình sau:

```
…………………
kp = 2.8;k_i = 10.5;kd = 10.5;num_controller = [kd kp ki]; 
den controller = [0 1 0];[numd controller, dend controller] = ...
...c2dm(num_controller,den_controller,ts,'tustin');
b0 c = numd controller(1);
b1 c = numd controller(2);
b2 c = numd controller(3);
a1 c = dend controller(2);
a2 c = dend controller(3);
yd(1) = 0; yd(2) = 0; e(1) = 0; e(2) = 0; u(1) = 0; u(2) = 0;position(1) = 0;position(2) = 0;for i = 3: Runing time
    time(i) = i*ts;e(i) = ref - position(i-1);u(i) = -a1 c*u(i-1) -a2 c*u(i-2) + b0 c*e(i) +b1 c*e(i-1) + b2 c*e(i-2);
```
Lưu ý: Đề thi có 2 trang

```
control input = u(i);
    [t, y] = ode45(\thetaplantvarying, tspan, x0);
    x0 = y(length(y),:);
    T = [T; i * t \text{ samp}];X = [X; x0];position(i) = X(i-2,1);end
sumsqerror = sum((ref-X(:,1)) . * (ref-X(:,1)));
……………
```
- a. Hãy cho biết ý nghĩa của đoạn chương trình trên.
- b. Hãy cho biết ảnh hưởng đáp ứng của hệ thống nếu như thay các thông số bo  $\epsilon$ , b1 c, b2 c, a1 c, a2 c bằng các thông số b1 c, b2 c, a1 c,  $a2_c$ .

Chủ nhiệm bộ môn Giảng viên ra đề thi

PGS.TS. Nguyễn Tấn Tiến Tranh TS. Võ Tường Quân

## ĐÁP ÁN ĐỀ THI MÔN: CÁC HỀ ĐIỀU KHIỂN 1 Ngày thi: 02/07/2011 Thời gian: 75 phút

 $C$ âu 1:  $(2d)$ 

- 1. Phương pháp sử dụng giản đồ Bode  $\rightarrow$  Tìm phase margin và gain margin  $\rightarrow$ tìm  $\zeta$  và  $\omega \rightarrow$  Hàm truyền của hệ thống. (1đ)
- 2. Phương pháp Least Square Algorithm. (1đ)

### Câu 1: (3đ)

1. Biểu thức động lực học của hệ thống: (1đ)  $(1)$  $m_2 \ddot{y} = -k_s(y-x) - b(\dot{y} - \dot{x})$ 2  $m_2$   $m_2$   $m_2$ y m  $x - \frac{k}{x}$ m  $y + \frac{k}{2}$ m  $\dot{x} - \frac{b}{c}$ m  $\Rightarrow \ddot{y} = \frac{b}{x} \dot{x} - \frac{b}{y} \dot{y} + \frac{k_s}{x} x - \frac{k_s}{y}$ Giả sử lực của mặt đường tác dụng lên hệ thống là f(t), we have:  $\frac{(k_s + k_w)}{x_k + \frac{k_s}{x_k}}$  y +  $\frac{f(t)}{t_k}$  (2)  $m_1\ddot{x} = k_s(y-x) + b(\dot{y} - \dot{x}) - k_w x + f(t)$  $m_1$   $m_1$   $m_1$   $m_1$   $m_1$  $y + \frac{f(t)}{f(t)}$ m  $x + \frac{k}{x}$ m  $\dot{y} - \frac{(k_s + k)}{2}$ m  $\dot{x} + \frac{b}{x}$ m  $\Rightarrow \ddot{x} = \frac{-b}{x} \dot{x} + \frac{b}{y} - \frac{(k_s + k_w)}{x} + \frac{k_s}{y} +$ 2. Biểu diễn bằng biến trạng thái (0.5đ) **Dặt**  $x_1 = y$   $x_2 = \dot{y}$   $x_3 = x$   $x_4 = \dot{x}$  $(k_s + k_w)$  b f(t) 1 4 1 3 1 2 1 1 1 4  $3 - \lambda_4$ 4 2 3 2 2 2 1 2 2  $\int \dot{x}_1 = x_2$  $\overline{1}$  $\overline{\phantom{a}}$  $\overline{1}$  $\overline{\mathcal{L}}$  $\overline{\phantom{a}}$  $\overline{\phantom{a}}$  $\overline{1}$  $\left\{ \right.$  $=-\frac{k_s}{x_1} + \frac{b}{x_2} - \frac{(k_s + k_w)}{x_3} - \frac{b}{x_4} +$  $=$  $=-\frac{N_s}{I}x_1-\frac{S}{I}x_2+\frac{N_s}{I}x_3+$  $\Rightarrow$ m  $x_4 + \frac{f(t)}{f(t)}$ m  $x_3 - b$ m  $x_2 - \frac{(k_s + k_1 + k_2)}{k_2 + k_3}$ m  $x_1 + \frac{b}{b}$ m  $\dot{x}_4 = -\frac{k}{2}$  $\dot{x}_3=x$  $\mathcal{X}$ m  $x_3 + b$ m  $x_2 + \frac{k}{2}$ m  $x_1 - \frac{b}{b}$ m  $\dot{x}_2 = -\frac{k}{2}$  $s_{\mathbf{v}} \perp \mathbf{v} = \mathbf{w}_s + \mathbf{w}_w$  $s \times v \times \dot{x}$  $\dot{x}$  $\dot{x}$ 3. Hệ thống trên là tuyến tính (0.5đ) 4. Có thể sử dụng bộ điều khiển PID hoặc Fuzzy-PID hoặc điều khiển thích nghi (1đ)

#### Câu 3:

Dự đoán hệ phi tuyến bậc 2 dựa vào phương pháp LSA và sử dụng Dahlin Controller để điều khiển.

```
• Main program
clc; 
clear all; 
global F; 
F=1;delta t = 0.01;
i end 2 = 1000; 
yPID max = 3;
tsamp = 0.01;
x0=[0 0];tspan = [0 tsamp];ThetaHat = [0 0 0 0 0]';
Phi = [0 0 0 0 0]';
Up = ………; %SV tự chọn giá trị cụ thể theo từng hệ khác nhau 
\text{initP} = [\text{Up 0 0 0 } 0; 0 \text{ Up 0 0 } 0; 0 \text{ Up 0 } 0; 0 \text{ Up 0 } 0; 0 \text{ Up 0}; 0 \text{ Up 0}; 0 \text{ Up } j; 0 \text{ Un 0 } 0; 0 \text{ Up 0}y1Open = 0;
```

```
y2Open = 0;
u00pen = 0;
ulOpen = 0;u2Open = 0;u0Close = 0;ulClose = 0;u2Close = 0;y1Close = 0;y2Close = 0;y3Close = 0;error1 Close = 0;error2 Close = 0;beta_select =………; %SV tự chọn giá trị cụ thể theo từng hệ khác nhau 
yout = 0;Sum error = 0; 
for i = 1:i end 2
   ref(i) = 3;y = yout;
    Theta = ThetaHat+initP*Phi*(y-Phi'*ThetaHat)/(1+Phi'*initP*Phi);
     P = initP-initP*Phi*Phi'*initP/(1+Phi'*initP*Phi); 
    initP = P;
    ThetaHat = Theta;
    aa1(i) = Theta(1); aa2(i) = Theta(2); bb0(i) = Theta(3);
    bb1(i) = Theta(4); bb2(i) = Theta(5);
    y estimate(i) = Phi'*ThetaHat;
    if (bb0(i) \sim=0) || (bb1(i) \sim=0) || (bb2(i) \sim=0)value1 = (1-exp(-beta select*tsamp))/(bb0(i) + bb1(i) +bb2(i);
        value2 = [1 \text{ value1 -aa1}(i) * \text{value1 -aa2}(i) * \text{value1}];error Close = ref(i)-y3Close;u3Close = value2*(u1Close error Close error1Closeerror2 Close]';
        value3 = [aa1(i) aa2(i) bb0(i) bb1(i) bb2(i)]; y3Close = value3*[y1Close y2Close u0Close u1Close u2Close]';
        yClose(i) = y3Close;error2 Close = error1 Close;
        error1 Close = error Close;
        error save(i,:) = error Close;
         u2Close = u1Close; 
         u1Close = u0Close; 
         u0Close = u3Close; 
         y2Close = y1Close; 
         y1Close = y3Close; 
     else
        yClose(i) = 0; end

    if (i==1)yClose(i)=9.87; end
    F = (1.515*10^3)*vClose(i);s t = (i-1)*deltat;
    e t = i*delta t;
    tspan = [s \t t e t];x tmp = size(x0,1);
    x = x0(x \text{tmp},:);[t, y] = ode45(@state1, [tspan], x);y tmp = size(y,1);
    x0(x \text{tmp+1,:}) = y(y \text{tmp,:}); 
    yout = x0(i, 1);
```

```
 y3Close= yout + sin(i); 
    y2Open = y1Open;
     y1Open = yout; 
    y real(i,:) = y1Open;
    u2Open = u1Open;
    u1Open = yPID max;
     Phi = [y1Open y2Open u0Open u1Open u2Open]'; 

end
runtime = 0:0.01: (i end 2/100)-0.01;
fiqure(1);
subplot(511);
plot(runtime,aa1); 
ylabel('a1 hat'); 
title('Estimation value of system using LSE method'); 

subplot(512);
plot(runtime,aa2); 
ylabel('a2 hat'); 

subplot(513); 
plot(runtime,bb0); 
ylabel('b0 hat'); 

subplot(514); 
plot(runtime,bb1); 
ylabel('b1 hat'); 

subplot(515);
plot(runtime,bb2); 
ylabel('b2 hat'); 
xlabel('Time (s)'); 

figure(2); 
plot(runtime, y estimate, '--k', 'LineWidth', 2);
hold on; 
plot(runtime, y_real,'r','LineWidth', 1.5);
grid on; 
legend('Depth Estimate','Depth Real'); 
title('System output using Dahlin controller'); 
ylim([0, 4]);
ylabel('Depth (m)'); 
xlabel('Time (s)'); 
   • Sub program
function dy = state1(t, y)global F; 
dy = zeros(2, 1);dy(1) = y(2);
dy(2) = -(50/40) *y(2)+(F/40);
```
# Câu 4: (2đ)

- 1. Đoạn chương trình trên sử dụng thuật toán PID rời rạc để điều khiển một hệ thống (có thể phi tuyến hoặc tuyến tính). (1đ)
- 2. Nếu như thay các thông số b<sub>0</sub> c, b<sub>1</sub> c, b<sub>2</sub> c, a<sub>1</sub> c, a<sub>2</sub> c bằng các thông số b1 c, b2 c, a1 c, a2 c thì đáp ứng hệ thống cũng không thay đổi nhiều (với điều kiện bộ điều khiển được thiết kế tốt)